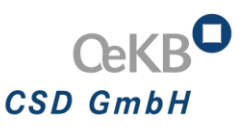

## Annex 6 to the GTC of OeKB CSD Deposit of Securities Certificates and Securities Conditions

- 1) Deposit of securities certificates and securities conditions, physically at the Securities Counter of OeKB CSD or by post.
	- a. For the deposit, the deposit forms as created during the advice of deposit made in the IT Booking System of OeKB CSD as specified in Annex 8 (Guideline Settlement and Securities Account Administration) must be used.
	- b. When securities are received, the deliverer is given a signed copy by OeKB CSD of the receipt confirmation as proof of delivery received. This shall be deemed a preliminary receipt contingent on the examination of the securities conducted afterwards.
	- c. When the securities certificates and securities conditions are sent by post, Shipment type "registered mail" and the following address has to be used:

*OeKB CSD GmbH attn Notary Service and Safekeeping (Tresor) Am Hof 4 1010 Vienna Austria*

2) Deposit of securities conditions in electronic format (PDF)

The securities conditions can also be

- a. transfered in electronic format (PDF) via FTP Upload to a dedicated directory at a special server with OeKB CSD or
- b. transfered in electronic format via the "Übermittlungs- und Hinterlegungssystem der Anlegerinformationen" (UeHS) at OeKB AG and complementing this transfer with the explicit instruction for OeKB AG "Meldestelle" (OeKB – Notification Office) to forward the terms and conditions to OeKB CSD.
- 3) Electronic deposit by means of the Digital Transfer of Global Certificates (DTG)
	- a. Securities certificates and securities conditions of certificates, warrants and bonds may also be deposited using the DTG procedure.
	- b. The DTG procedure is described in Annex 36 (Guideline Procedure Digital Transfer of Global Certificates).
	- c. The prerequisite for using the DTG procedure is that the issuer has concluded an agreement with OeKB CSD on the use of the DTG procedure.